*Иликбаева Р.В. студент магистр ФГБОУ ВО «Уфимский государственный авиационный технический университет» Россия, Уфа*

#### **РАЗРАБОТКА СИСТЕМЫ КАДРОВОГО УЧЕТА**

*Аннотация: Статья посвящена автоматизации кадрового учета. Объектом исследования является отдел правовой и кадровой работы. Цель работы – повышение эффективности работы специалиста по кадровому учету за счет автоматизации данного процесса.*

*Ключевые слова: база данных, информационная система, техническое обеспечение, программное обеспечение, информационное обеспечение, система управления базами данных.*

### **DEVELOPMENT OF PERSONNEL RECORDS SYSTEM**

#### *IlikbaevaR.V., master degree student,*

# *Federal State Budgetary Educational Institution higher education "Ufa State Aviation Technical University"*

*Annotation: The article is devoted to the automation of personnel records. The object of the study is the department of legal and personnel work. The purpose of the work is to increase the efficiency of the work of a HR specialist by automating this process.*

*Keywords: database, information system, hardware, software, information support, database management system.*

Деловая активность любой организации зависит от грамотного управления и руководства сотрудниками. Руководитель организации должен иметь своевременную и полноценную информацию о штате сотрудников, чтобы принимать различные управленческие решения. Основным структурным подразделением по управлению кадрами в организации является отдел кадров. Актуальным направлением развития современной организации является применение автоматизированных систем. Эти системы составляют фундамент информационной деятельности

**\_\_\_\_\_\_\_\_\_\_\_\_\_\_\_\_\_\_\_\_\_\_\_\_\_\_\_\_\_\_\_\_\_\_\_\_\_\_\_\_\_\_\_\_\_\_\_\_\_\_\_\_\_\_\_\_\_\_\_\_\_\_\_\_**

#### **ФОРУМ МОЛОДЫХ УЧЕНЫХ №11(75) forum-nauka.ru**

во всех сферах, начиная с управления производством и заканчивая управлением семейного бюджета. Внедрение ИТ в деятельность организации позволит ей существенно повысить эффективность и упростить деятельность кадрового отдела. Из этого следует, что автоматизация калрового делопроизводства является НУЖНЫМ  $\overline{M}$ перспективным процессом.

Работа специалиста по кадровому учету представляет собой учет кадров. Он выполняет такие функции, как: оформление документов о приеме на работу сотрудника, составление личных карточек и ведение личных дел сотрудников, составление графика отпусков, составление приказов на отпуск, составление приказов на увольнение, составление приказов о переводе на другую должность, также очень важной функцией является составление отчетной документации, например, отчета «Сведения о состоянии кадров в отрасли». Учет является трудоемкой функцией управления. Отличительная особенность учета - большая массовость и однородность поступающей информации. Необходимость постоянно иметь информацию, чтобы запросам иметь актуальную  $\Pi$ <sup>O</sup> возможность характеристики о сотрудниках и получать различные любые результирующие отчеты о деятельности по управлению сотрудниками, приводит к выводу о необходимости создания информационной системы с базой данных о сотрудниках.

Созданная система должна включать в себя непосредственно саму базу данных и клиентское приложение для работы с ней.

В базе данных будет храниться атрибутивная информация, связанная между собой с помощью ключевых полей.

Клиентское приложение будет включать следующие пункты меню:

- $\left( \frac{1}{2} \right)$ справочники;
- $(2)$ личная карточка;
- $3)$ приказы;
- 4) график отпусков;

#### ФОРУМ МОЛОДЫХ УЧЕНЫХ №11(75)

- $5)$ поиск;
- $6)$ отчет.

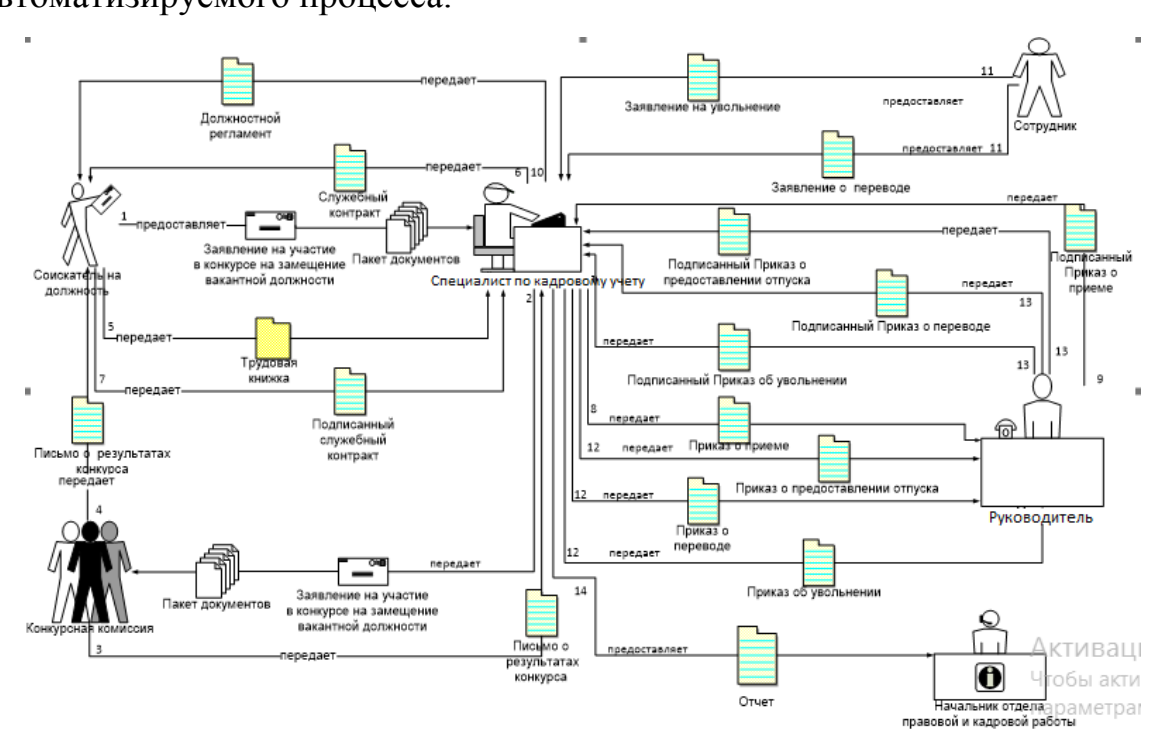

представлена «Как Ha рисунке 2 мнемосхема есть» ДЛЯ автоматизируемого процесса.

Рисунок 2 – Мнемосхема процесса кадрового учета «Как есть»

При использовании ИС будут изменены функции отдела, связанные с работой с входной и выходной информацией. Ручной ввод входной информации и возможность автоматического формирования приказов. карточек, графиков отпусков. Порядок ЛИЧНЫХ ввода первичной информации будет организован следующим образом: при поступлении сотрудника на работу заполняется личная карточка, затем заполняется приказ о приеме на работу. Далее, при необходимости, заполняются: приказ о переводе на другую должность, приказ об отпуске, приказ об увольнении. В процессе деятельности отдела автоматически формируются такие документы, как: «Приказ о приеме на работу», «Личная карточка сотрудника», «Приказ о переводе на другую должность», «Приказ об увольнении», «График отпусков», отчет «Сведения о состоянии кадров в отрасли».

В системе предусмотрена система справочников, которая позволит сформировать такие справочники, как:

- справочник должностей;

- справочник отделов.

Вся необходимая информация в эти справочники вводится с помощью разработанных экранных форм.

Также в ИС предусмотрена система запросов, которая реализует следующие функции:

-запрос списка сотрудников по отделам;

-запрос списка сотрудников по должностям;

-запрос информации по ФИО сотрудников;

-запрос информации о текучести кадров;

-запрос информации об отпусках.

На рисунке 3 представлена мнемосхема процесса кадрового учета «Как будет»

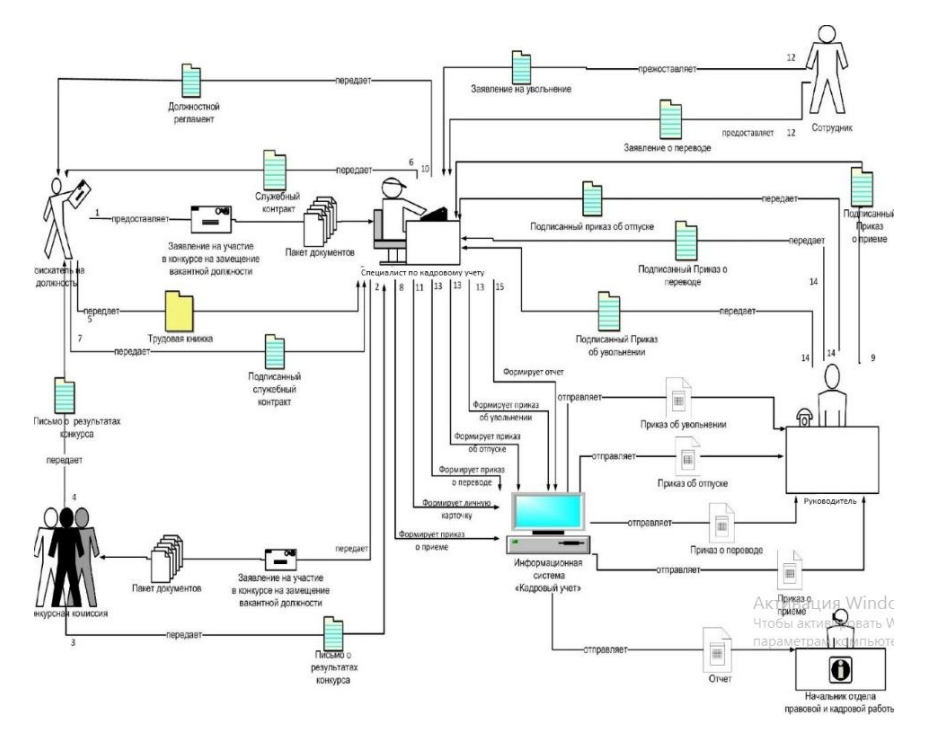

Рисунок 3 – Мнемосхема процесса кадрового учета «Как будет» Предполагается создание реляционной базы данных (БД), которая представляет собой совокупность взаимосвязанных таблиц: строка таблицы

информацию об одном объекте, а столбцы описывают содержит характеристики этих объектов.

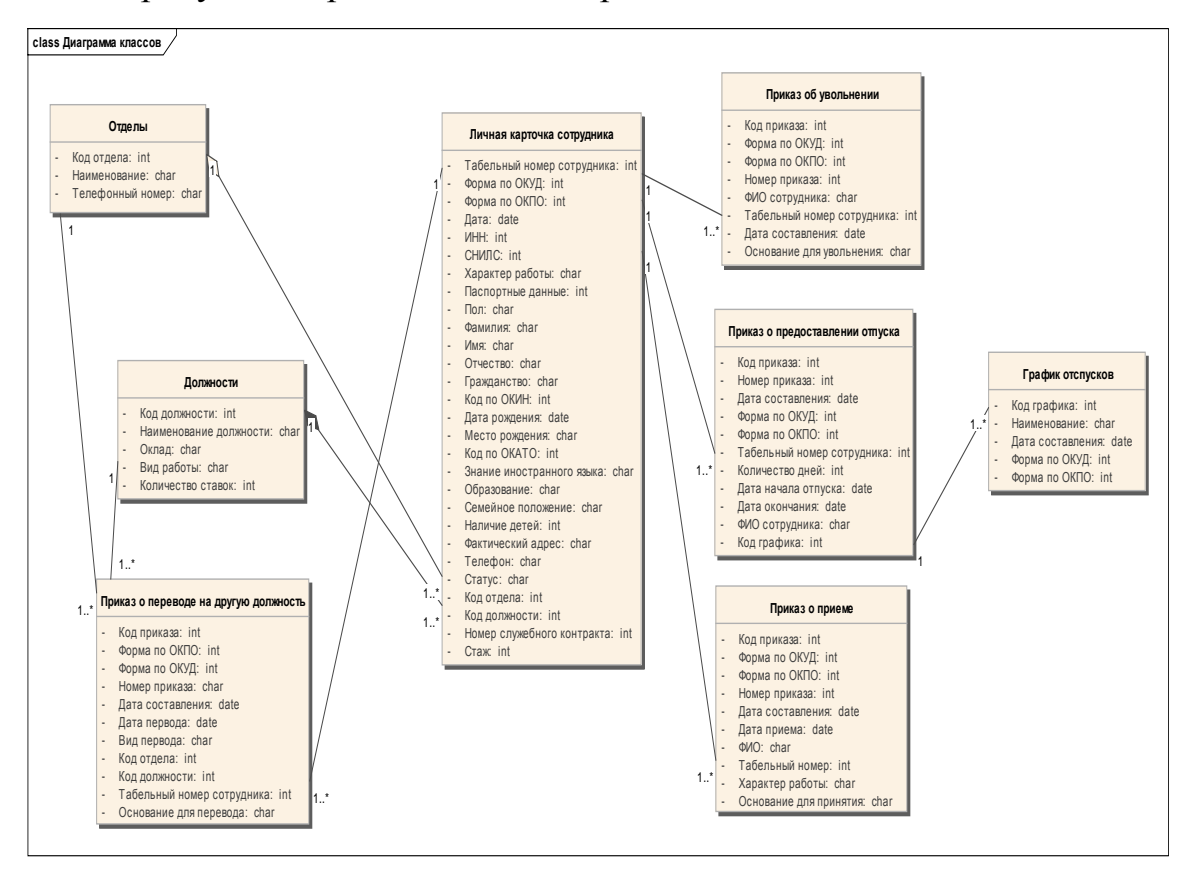

На рисунке 4 представлена диаграмма классов.

Рисунок 4 - Диаграмма классов

Программа эксплуатируется на персональном компьютере (ПК) типа ІВМ РС/АТ. Для работы в диалоговом режиме используется экран дисплея, клавиатура и манипулятор типа «мышь». Программа работает под управлением  $OC$ Microsoft **Windows**  $2000/XP/Server$  $2003/V$ ista (рекомендуется Microsoft Windows XP), с оперативной памятью 512 Мб и выше.

Вызов и загрузка. Вызов программы осуществляется путем открытия файла uchet.exe.

Для входа в систему необходимо ввести логин и пароль. Окно ввода представлено на рисунке 5.

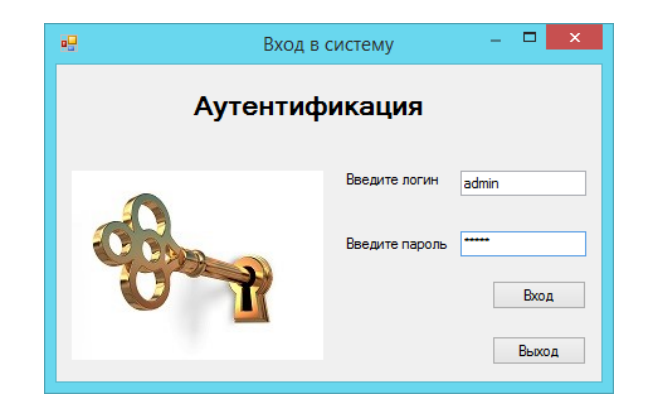

Рисунок 5 - Окно ввода логина и пароля

Если аутентификация прошла успешно, открывается следующее окно, представленное на рисунке 6.

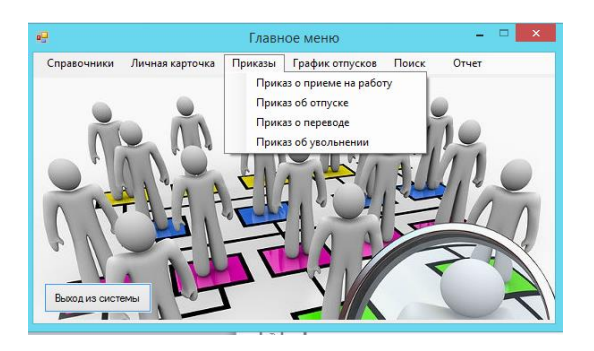

Рисунок 6- Главное меню ИС

Рассмотрим функцию приема сотрудника на работу. При приеме на работу необходимо заполнить личную карточку, приказ о приеме на работу. На рисунке 7 представлена форма до заполнения данными.

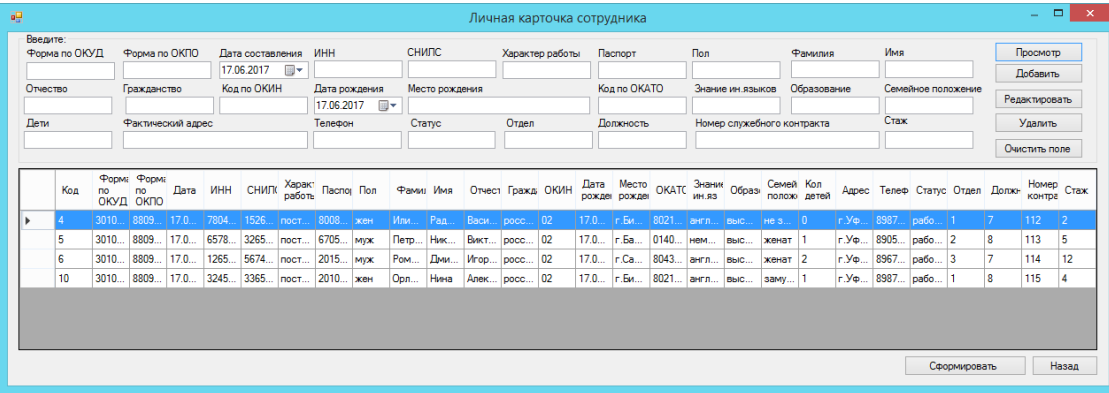

Рисунок 7 – Просмотр формы «Личная карточка сотрудника» На рисунке 8 представлена форма с добавленной записью.

| Введите:<br>Форма по ОКУД                     |     |       | Форма по ОКПО<br>Дата составления                          |        |            |                                     |              | <b>MHH</b>                    |            |              | СНИПС.                                                   |      |                              | Характер работы |       | Паспорт                                       |              | <b>Non</b>                                   |              |           | Фамилия     |                  | Имя                        |                  |      |                                | Просмотр                 |                |  |
|-----------------------------------------------|-----|-------|------------------------------------------------------------|--------|------------|-------------------------------------|--------------|-------------------------------|------------|--------------|----------------------------------------------------------|------|------------------------------|-----------------|-------|-----------------------------------------------|--------------|----------------------------------------------|--------------|-----------|-------------|------------------|----------------------------|------------------|------|--------------------------------|--------------------------|----------------|--|
| 301016<br>Отчество<br>Вадимович<br>Лети<br>10 |     |       | 88098024<br>Гражданство<br>российское<br>Фактический адрес |        |            | 17.06.2017<br>$\Box$<br>Код по ОКИН |              | 324565432564<br>Дата рождения |            |              | 23543276548<br>Место рождения<br>г. Уфа, ул. Шафиева, 11 |      |                              | постоянная      |       | 12435646754365<br>Код по ОКАТО<br>80701000001 |              | <b>MVX</b><br>Знание ин языков<br>английский |              |           | Орлов       |                  | Юрий<br>Семейное положение |                  |      | Добавить                       |                          |                |  |
|                                               |     |       |                                                            |        |            |                                     |              |                               |            |              |                                                          |      |                              |                 |       |                                               |              |                                              |              |           | Образование |                  |                            |                  |      |                                |                          |                |  |
|                                               |     |       |                                                            |        |            | l na                                |              |                               | ⊞▼         |              |                                                          |      |                              |                 |       |                                               |              |                                              |              |           | высшее      |                  |                            | не женат<br>Craw |      |                                | Редактировать<br>Удалить |                |  |
|                                               |     |       |                                                            |        |            |                                     |              | 12.02.1972<br>Телефон         |            |              | Crarve                                                   |      |                              | Отдел           |       | Лолжность                                     |              | Номер служебного контракта                   |              |           |             |                  |                            |                  |      |                                |                          |                |  |
|                                               |     |       |                                                            |        |            |                                     |              | 89873254123                   |            | работает     |                                                          | 6    |                              |                 | 4     |                                               | 116          |                                              |              |           |             |                  | 20                         |                  |      | Очистить поле                  |                          |                |  |
|                                               |     |       | г. Уфа.ул. Мушникова, 13/1                                 |        |            |                                     |              |                               |            |              |                                                          |      |                              |                 |       |                                               |              |                                              |              |           |             |                  |                            |                  |      |                                |                          |                |  |
|                                               |     |       |                                                            |        |            |                                     |              |                               |            |              |                                                          |      |                              |                 |       |                                               |              |                                              |              |           |             |                  |                            |                  |      |                                |                          |                |  |
|                                               | Код | no    | <b>PODMi PODMi</b><br>no<br>ОКУД ОКПО                      | Лата   | <b>UHH</b> | <b>СНИЛ(</b>                        |              | Харак: Паслој Пол             |            |              |                                                          |      | Фамил Имя Отчест Гражд: ОКИН |                 | Дата  | Место<br>рожден рожден                        | <b>OKATC</b> | Знани Образ<br><b>ИН.ЯЗ</b>                  |              | Семей Кол | полож детей |                  |                            |                  |      | Адрес Телеф Статус Отдел Должн | Номер<br>контра          | Crax           |  |
|                                               | и   | 3010  | 8809                                                       | 17.0   | 7804.      | 1526 пост                           |              | 8008                          | жен        | Или          | Pan                                                      |      | Васи   росс   02             |                 | 17.0  | <b>г.Би</b>                                   | 8021         | англ выс                                     |              | He3 0     |             | $r$ . $y_{\Phi}$ | 8987                       | рабо   1         |      |                                | 112                      | $\overline{2}$ |  |
|                                               | 5   |       | 3010 8809                                                  | 17.0   | 6578       | 3265 пост                           |              | 6705                          | <b>MVX</b> | Петр         | H <sub>MK</sub>                                          |      | Викт росс 02                 |                 | 17.0  | r.Ba                                          | 0140         | нем                                          | <b>B</b> bIC | женат     |             | $r$ $y_{\Phi}$   | 8905                       | $pa60$ 2         |      | R                              | 113                      | 5              |  |
|                                               | 6   | 3010  | 8809                                                       | 17.0   | 1265       | 5674 пост                           |              | 2015                          | <b>MVX</b> | <b>Ром</b>   | <b>Дми</b>                                               | Mrop | DOCC                         | $ 02\rangle$    | 17.0  | r.Ca                                          | 8043         | англ                                         | BbIC         | женат 2   |             | $r.Y\Phi$        | 8967                       | pa6o 3           |      |                                | 114                      | 12             |  |
|                                               | 10  | 3010  | 8809                                                       | 17.0   | 3245       | 3365 пост                           |              | 2010 жен                      |            | Opn          | Нина                                                     |      | Алек росс 02                 |                 | 17.0  | г.Би                                          | 8021         | англ                                         | BbIC         | samy      |             | $r.Y\Phi$        | 8987                       | pabo             |      | 8                              | 115                      |                |  |
|                                               |     | 3010. | 8809                                                       | 117.0. | 3245       | 2354.                               | <b>Inoct</b> | 1243                          | <b>MVX</b> | <b>Opnos</b> | Юрий                                                     | Вади | . Просс                      | $ 02\rangle$    | 12.0. | lr V                                          | 8070.        | Тангл.                                       | Выс.         | не ж.     |             | г. У             | 8987.                      | lpaño.           | - 16 |                                | 116                      | 20             |  |
| $\bullet$                                     |     |       |                                                            |        |            |                                     |              |                               |            |              |                                                          |      |                              |                 |       |                                               |              |                                              |              |           |             |                  |                            |                  |      |                                |                          |                |  |
|                                               |     |       |                                                            |        |            |                                     |              |                               |            |              |                                                          |      |                              |                 |       |                                               |              |                                              |              |           |             |                  |                            |                  |      |                                |                          |                |  |
|                                               |     |       |                                                            |        |            |                                     |              |                               |            |              |                                                          |      |                              |                 |       |                                               |              |                                              |              |           |             |                  |                            |                  |      |                                |                          |                |  |
|                                               |     |       |                                                            |        |            |                                     |              |                               |            |              |                                                          |      |                              |                 |       |                                               |              |                                              |              |           |             |                  |                            |                  |      |                                |                          |                |  |
|                                               |     |       |                                                            |        |            |                                     |              |                               |            |              |                                                          |      |                              |                 |       |                                               |              |                                              |              |           |             |                  |                            |                  |      |                                |                          |                |  |

Рисунок 8 – Результат добавления

Также необходимо сформировать личную карточку в формате docx, для этого необходимо выделить строку, нажать на кнопку «Сформировать» и сохранить файл в нужной папке. Результат представлен на рисунке 9.

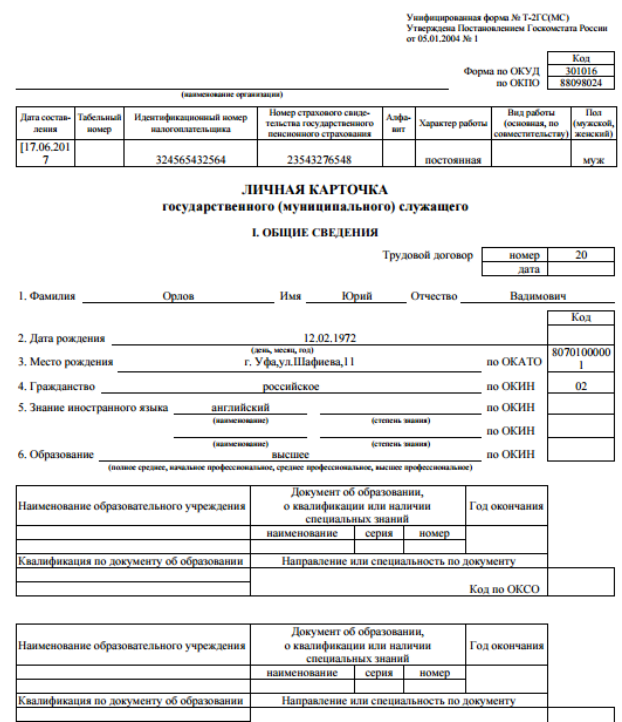

Рисунок 9 – Результат экспорта данных

## **Использованные источники:**

1. Толымбекова, Г. С. Автоматизация системы управления кадрами предприятия [Электронный ресурс] / Б. К. Султанова, Б. Е. Тайлак // Инновационная наука. – 2016. –  $N_2$  4. URL: [https://cyberleninka.ru//innovatsinnauka](https://cyberleninka.ru/innovatsinnauka)

**\_\_\_\_\_\_\_\_\_\_\_\_\_\_\_\_\_\_\_\_\_\_\_\_\_\_\_\_\_\_\_\_\_\_\_\_\_\_\_\_\_\_\_\_\_\_\_\_\_\_\_\_\_\_\_\_\_\_\_\_\_\_\_\_**

## **ФОРУМ МОЛОДЫХ УЧЕНЫХ №11(75) forum-nauka.ru**

2. Титоренко, Г.А. Автоматизированные информационные технологии в экономике / Г. Л. Макрова, Е. Г. Соловьева. – М: ЮНИТИ, 2003. – 432 с.

3. Вендеров, А. М. Проектирование программного обеспечения экономических информационных систем: учебник / Т. А. Гаврилова, Д. В. Кудрявцев, Д. И. Муромцев. – М.: Финансы и статистика, 2000. – 218 с.

4. Туронок, С. Г. Информационные системы в государственном управлении [Электронный ресурс] / С. Г. Туронок // Контуры глобальных трансформаций: политика, право, экономика. – 2009. – № 5. URL: [https://cyberlenika.ru](https://cyberlenika.ru/)

5. Малыхина, М. П. Базы данных: основы, проектирование, использование / М. П. Малыхина. – СПб.: БХВ-Петербург, 2004. – 512 с.

6. Гринченко, Н. Н. Проектирование баз данных. СУБД Microsoft Access / Н. Н. Гринченко, Е. В. Гусев, Н. П. Макаров. – М.: Горячая линия-Телеком, 2004. – 171 с.

**\_\_\_\_\_\_\_\_\_\_\_\_\_\_\_\_\_\_\_\_\_\_\_\_\_\_\_\_\_\_\_\_\_\_\_\_\_\_\_\_\_\_\_\_\_\_\_\_\_\_\_\_\_\_\_\_\_\_\_\_\_\_\_\_**